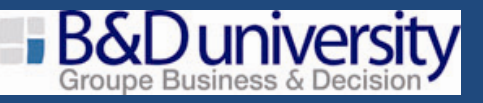

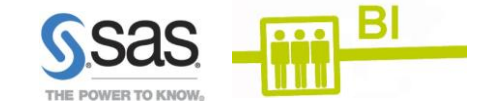

# **SAS® Enterprise Guide®** *Utilisation de l'interface*

Créateurs de rapports, statisticiens, chargés de recherche, analystes et dataminers, programmeurs SAS®

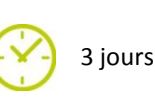

## **Pré-requis :**

- Cette formation s'adresse aux utilisateurs ayant aucune expérience en programmation ou connaissance SAS.
- Avant d'assister à ce cours, vous devez être familiarisé avec Windows et autres logiciels, comme Microsoft Office ou les tableurs.
- Avoir une connaissance de la notion de bases de données

## **Objectifs pédagogiques :**

- Naviguer dans l'interface pour accéder à ses données
- Manipuler, synthétiser, présenter ses données
- Importer des données sous différents formats, les stocker, les manipuler, les filtrer
- Créer des jeux de données et les exporter
- Produire des rapports avec une présentation personnalisée aux formats Rapports SAS, HTML, PDF et autres
- Automatiser les traitements et les mises à jour de vos données et projets

## **Jour 1 :**

- Accès aux données (locales/distantes)  $\bullet$
- Tables SAS, Excel, Access, Fichiers texte
- Utilisation de tâches
- Création de différents rapports (listing, fréquence,...)
- Filtrage des données en entrée
- Tâches graphiques
- Types de sortie (Rapport SAS, HTML, PDF, …)

## **Jour 2 :**

- Utilisation du générateur de requête  $\bullet$
- Création de nouvelles colonnes (expression, recodage de colonnes, agrégation)
- Utilisation de fonctions
- Agrégation de données, recodage de colonnes
- Jointures de tables
- Création d'une sortie agrégée
- Statistiques descriptives,
- Rapport tabulaire, rapport sous forme de liste
- Création de formats

## **Jour 3 :**

- Création et utilisation d'invite de commandes
- Dans les tâches, dans les requêtes
- Personnalisation et automatisation des résultats
- Etude de cas et synthèse

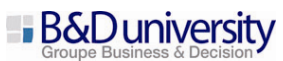